# gk - enlargexb - 4 Natural exercise for enlarge your penis in 1week

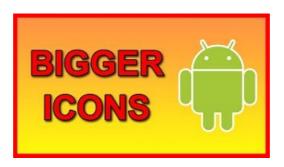

## How to Resize and Make Images Larger without Losing Quality

Top 5 Best Apps to Resize Images on Android Devices While buying a new smartphone, we often prefer to check its camera quality because we are fond of taking lots ...

## **ENLARGE Project**

Ever wanted to enlarge an image without quality loss? Learn how to resize images to make them larger without losing quality in Photoshop and GIMP.

## How to resize images in Photoshop

In the side bar, click Print. To reduce the drawing, click Adjust to, and then type a number less than 100. To enlarge the drawing, click Adjust to, and ...

## Can we say "enlarge" your knowledge, or is it better to ...

Change the size of text in Windows 10 using Display settings, zoom in or out in Microsoft Edge, or use Magnifier.

### Vergroten van het aantal IP-adressen in een subnet van een ...

In the context of a computer user interface manual, what word would you use to complete this sentence: Drag the handle at the bottom-right corner to enlarge or \_\_ the ...

## How to Enlarge Your Penis Naturally - Exercises to ...

In the context of a computer user interface manual, what word would you use to complete this sentence: Drag the handle at the bottom-right corner to enlarge or the ...

98489894739823